### **Specifications**

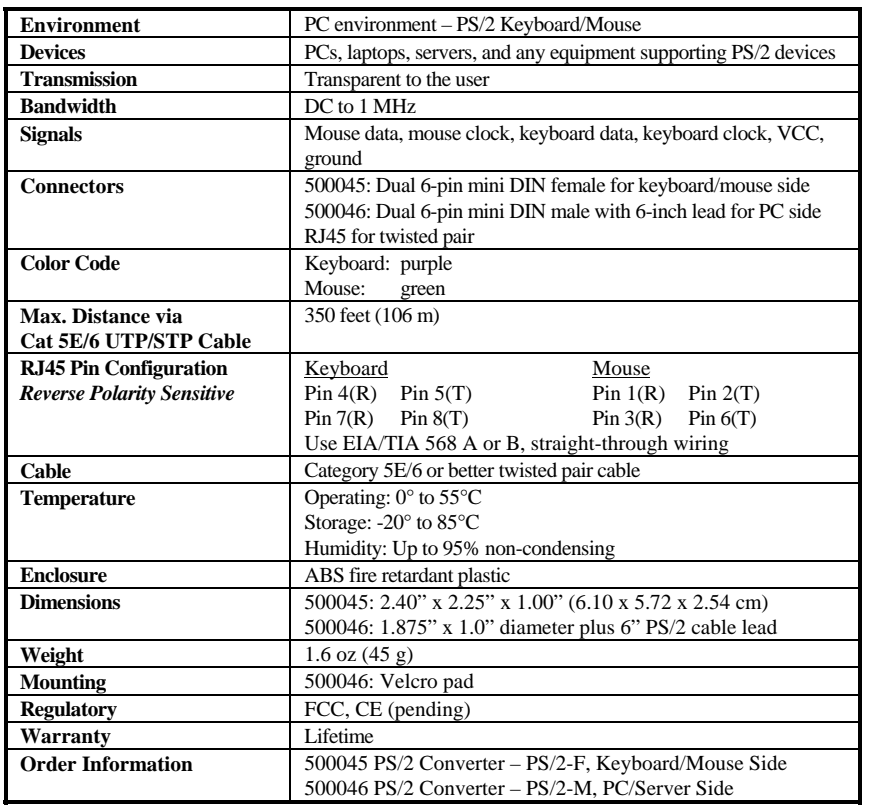

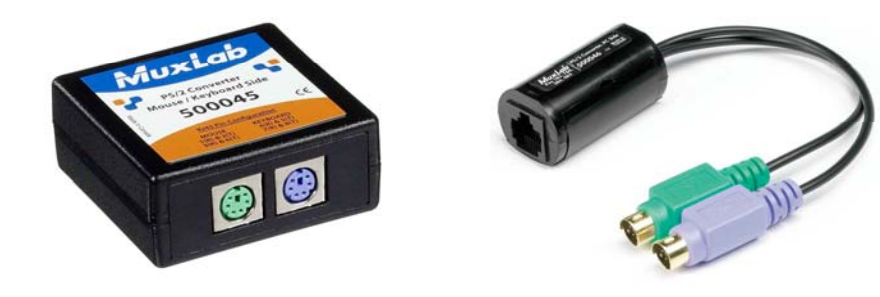

# **PS/2 Converter500045, 500046 Quick Installation Guide**

#### **Overview**

The PS/2 Converter allows a standard PS/2 keyboard and mouse to be connected to a PC up to 350 feet (approximately 106 meters) via a Category 5E/6 unshielded twisted pair (UTP) cable in a point-to-point configuration.

There are two components: The device-side component (500045) connects easily to a PS/2 keyboard and mouse. The other component (500046) connects easily to the PC. Both models may be used in pairs or in conjunction with each other.

Typical applications include classroom projector systems, digital signage, boardroom systems, collaborative PC systems, and medical information systems.

**IV** *clo* 8495 Dalton Road, Mount Royal, Quebec, Canada. H4T 1V5 Tel: (514) 905-0588 Fax: (514) 905-0589 Toll Free (North America): (877) 689-5228 E-mail: videoease@muxlab.com URL: www.muxlab.com

© MuxLab Inc. 94-000381-B SE-000415-B

### **Installation**

One (1) pair of converters is required to connect a keyboard and mouse to a remote PC via Cat 5E/6 twisted pair. To install the converters, perform the following steps:

1. Plug the keyboard into the purple connector and the mouse into the green connector on the device-side converter (500045).

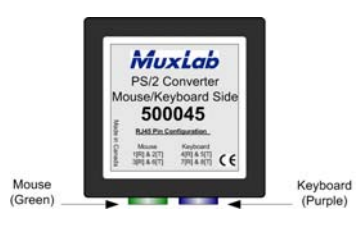

2. Connect the second converter (500046) to the PC by plugging the purple connector into the PC's keyboard port and the green connector into the PC's mouse port.

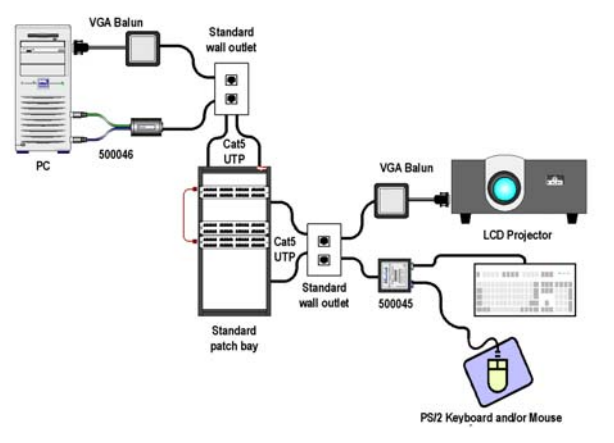

- 3. Complete the connection between the two converters using standard Cat 5E/6 twisted pair cable terminated by RJ45 plugs at both ends. Ensure that there are no split pairs or taps.
- 4. Power-on or restart the PC. You may not have to restart if the PC supports "hotswapping" for both keyboard and mouse. The following diagram shows a typical installation.

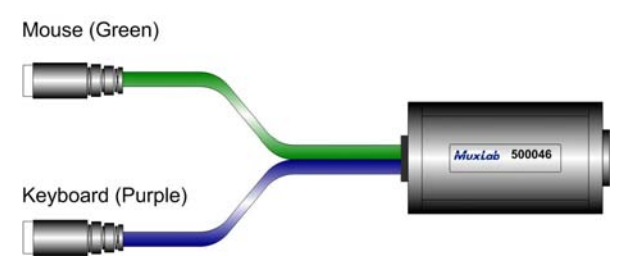

## **Troubleshooting**

The following table describes some of the symptoms, probable causes, and possible solutions in respect to the installation of the PS/2 Converter:

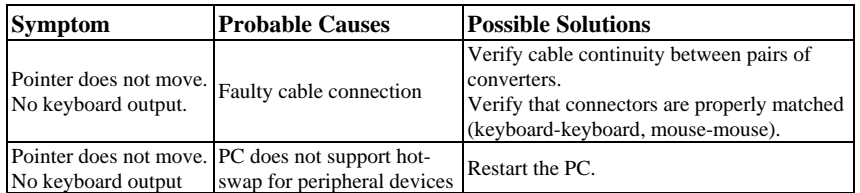

If you still cannot diagnose the problem, please call MuxLab Customer Technical Support at 877-689-5228 (toll-free in North America) or (+1) 514-905-0588 (International).

© MuxLab Inc.